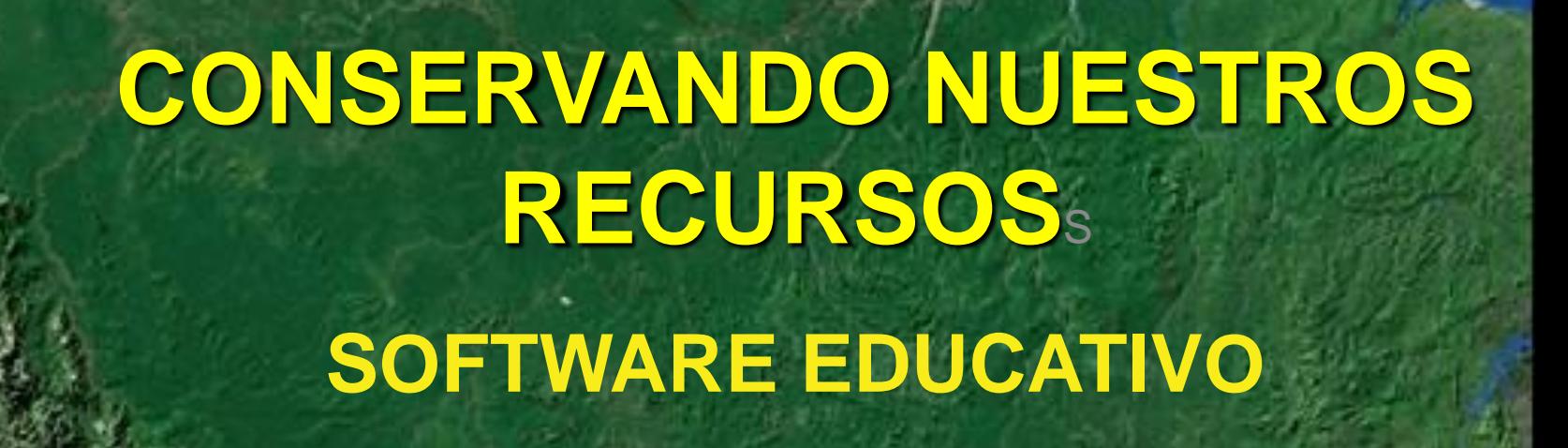

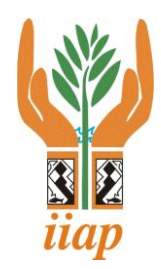

**Programa de Investigaciones en Biodiversidad Amazónica Instituto de Investigaciones de la Amazonía Peruana Área de Educación Ambiental**

**Rocío Correa Tang José Cruz Guimaraes Saúl Pinedo Flor [rcorrea@iiap.org.pe](mailto:rcorrea@iiap.org.pe) [josecruzguimaraes@gmail.com](mailto:josecruzguimaraes@gmail.com) [saul920@gmail.com](mailto:saul920@gmail.com)**

*<u> Taricaya</u>* 

Recurso recuperado,

Gracias Pekka Soini

de la extinción a la exportación

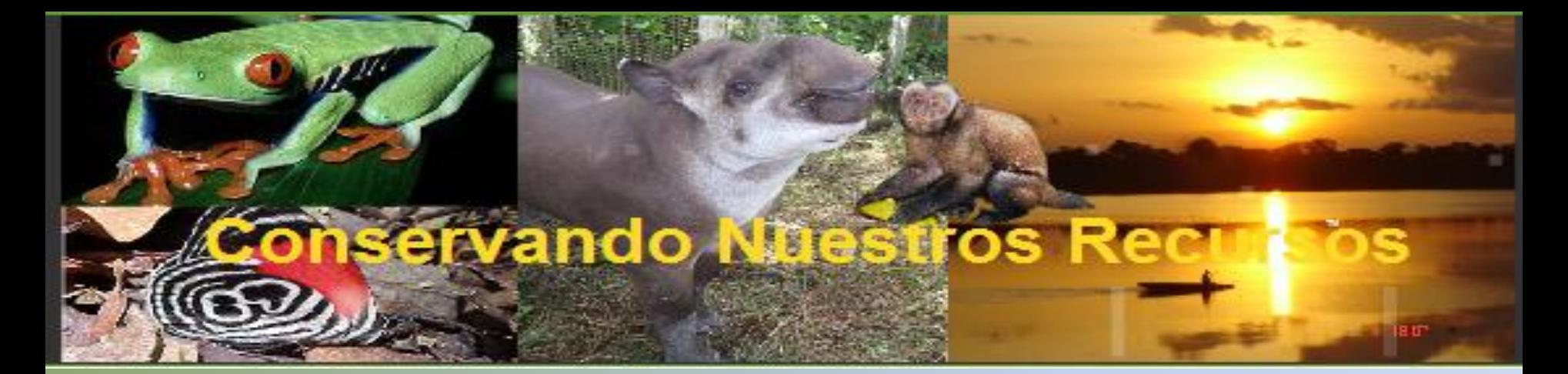

# PROGRAMA EDILIM

Es un entorno para la creación de materiales educativos, formado por un editor de actividades, un visualizador (LIM) y un archivo en formato XML (libro) que define las propiedades del libro y las páginas que lo componen.

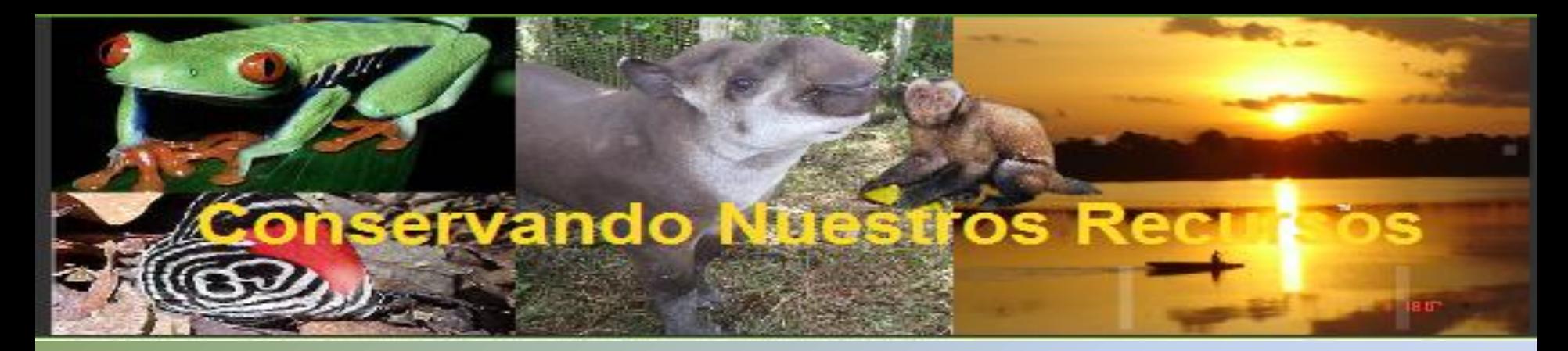

# PROGRAMA CLIC 3.0

Clic es un programa abierto que permite realizar diferentes tipos de actividades educativas. La ventaja es que se convierte en una versión ejecutable.

R**ompecabezas** plantean la reconstrucción de una información que se presenta inicialmente desordenada. Esta información puede ser gráfica, textual, sonora... o combinar aspectos gráficos y auditivos al mismo tiempo.

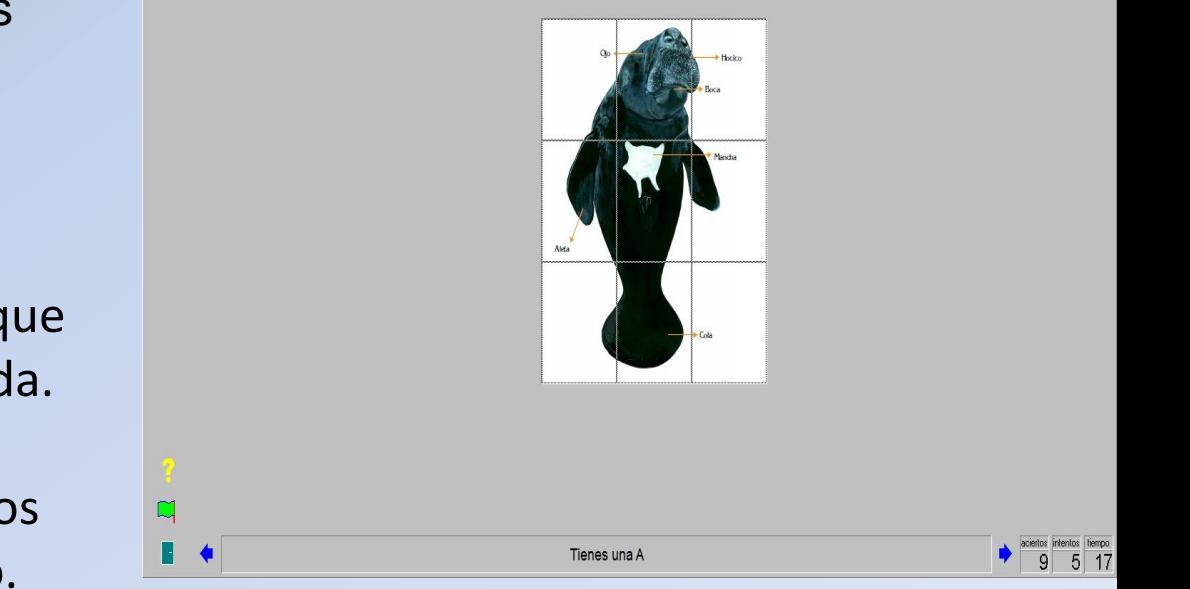

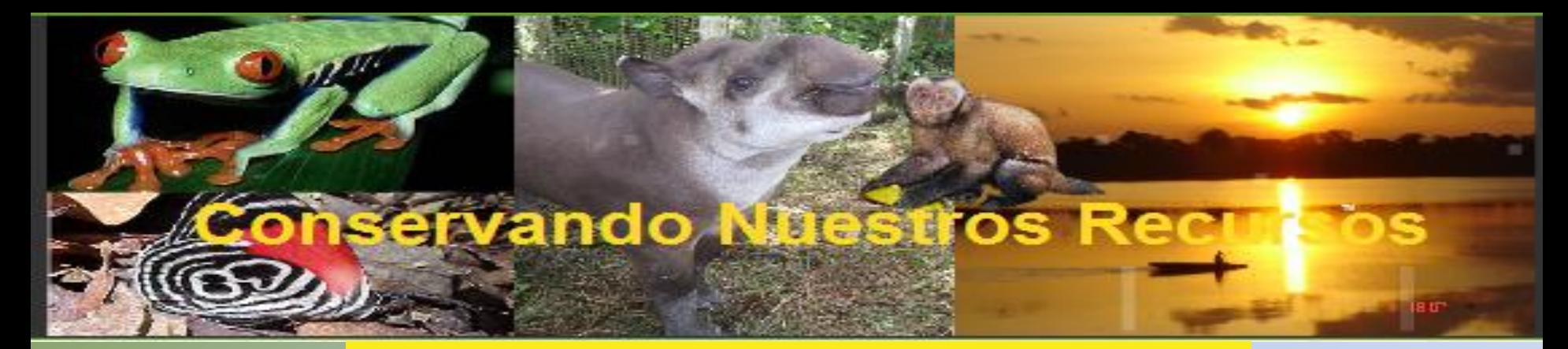

#### PROGRAMA CLIC 3.0

Las **asociaciones** pretenden que el usuario descubra las relaciones existentes entre dos conjuntos de información.

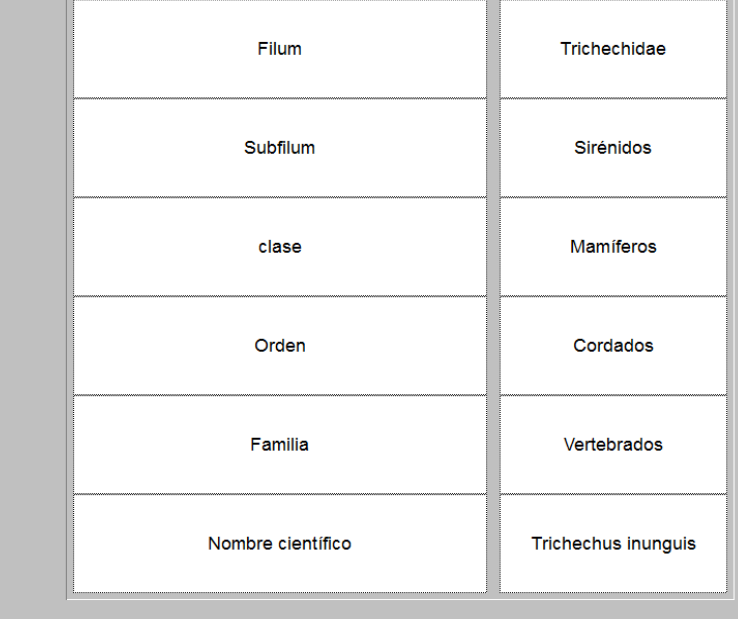

Relaciona la taxonomía del manatí

0

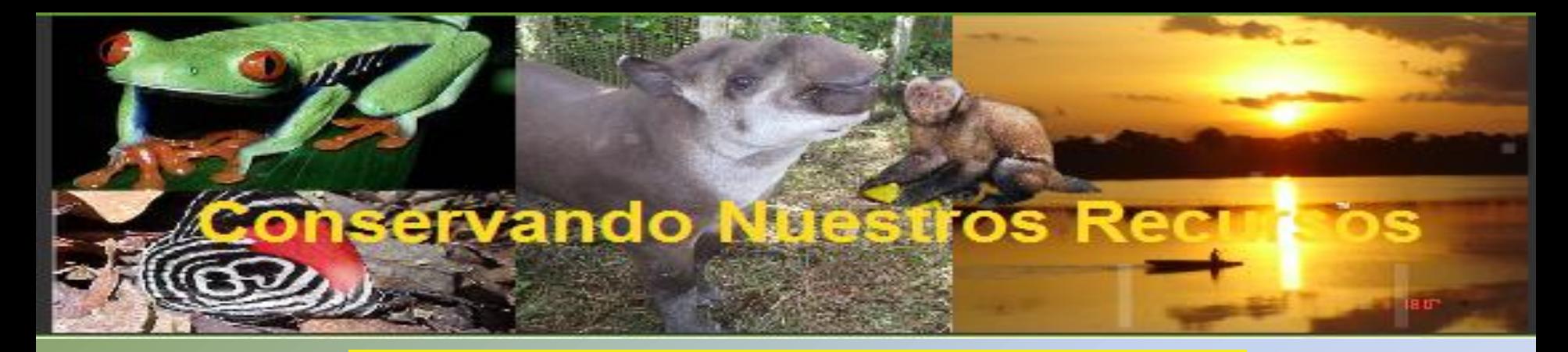

# PROGRAMA CLIC 3.0

Las **sopas de letras** y los **crucigramas** son variantes interactivas de los conocidos pasatiempos de palabras escondidas.

Las **actividades de texto** plantean ejercicios basados siempre en palabras, frases, letras y párrafos de un texto que hay que completar, corregir u ordenar. Los textos pueden incluir también imágenes y ventanas con contenido multimedia.

### VENTAJAS

 $\checkmark$  No es necesario instalar el Programa EDILIM, se copia y se ejecuta.

- Entorno abierto se puede programar actividades educativas.
- La instalación en el Programa CLIC 3.0 es sencilla y se encuentra disponible en Internet.
- $\checkmark$ Se puede compartir las actividades entre la comunidad educativa.
- $\checkmark$  Independiente del sistema operativo, hardware y navegador Web.
- $\checkmark$  Software libre de pago y licencia.

#### VENTAJAS DESDE EL PUNTO DE VISTA EDUCATIVO

- $\checkmark$  Entorno agradable.
- $\checkmark$  Facilidad de uso para los estudiantes y docentes.
- $\checkmark$  Actividades atractivas.
- $\checkmark$  Posibilidad de control de progresos. Indicador si cada ejercicio está correcto o incorrecto
- $\checkmark$  No hay que preparar las computadoras, es un recurso fácil de manejar.
- Creación de actividades de forma sencilla .
- Conocimiento de la biodiversidad amazónica
- $\checkmark$  Sesiones de aprendizajes innovadoras y de acuerdo a la realidad de los estudiantes.

#### MATERIALES INTERACTIVOS SOBRE BIODIVERSIDAD AMAZÓNICA

#### Introducción

**Descripcción Botánica** 

Ubicación Geógrafica

**Caracteristicas Botánicas** 

**Hábitat** 

**Cadena Alimenticia** 

**Valor Nutritivo** 

**Potencialidades** 

**Usos** 

**Importancia Socioeconómico** 

¿Sabiás qué?

Glosario

**Biliografía** 

**Creditos** 

**Actividades** 

**Equipo Revisor** 

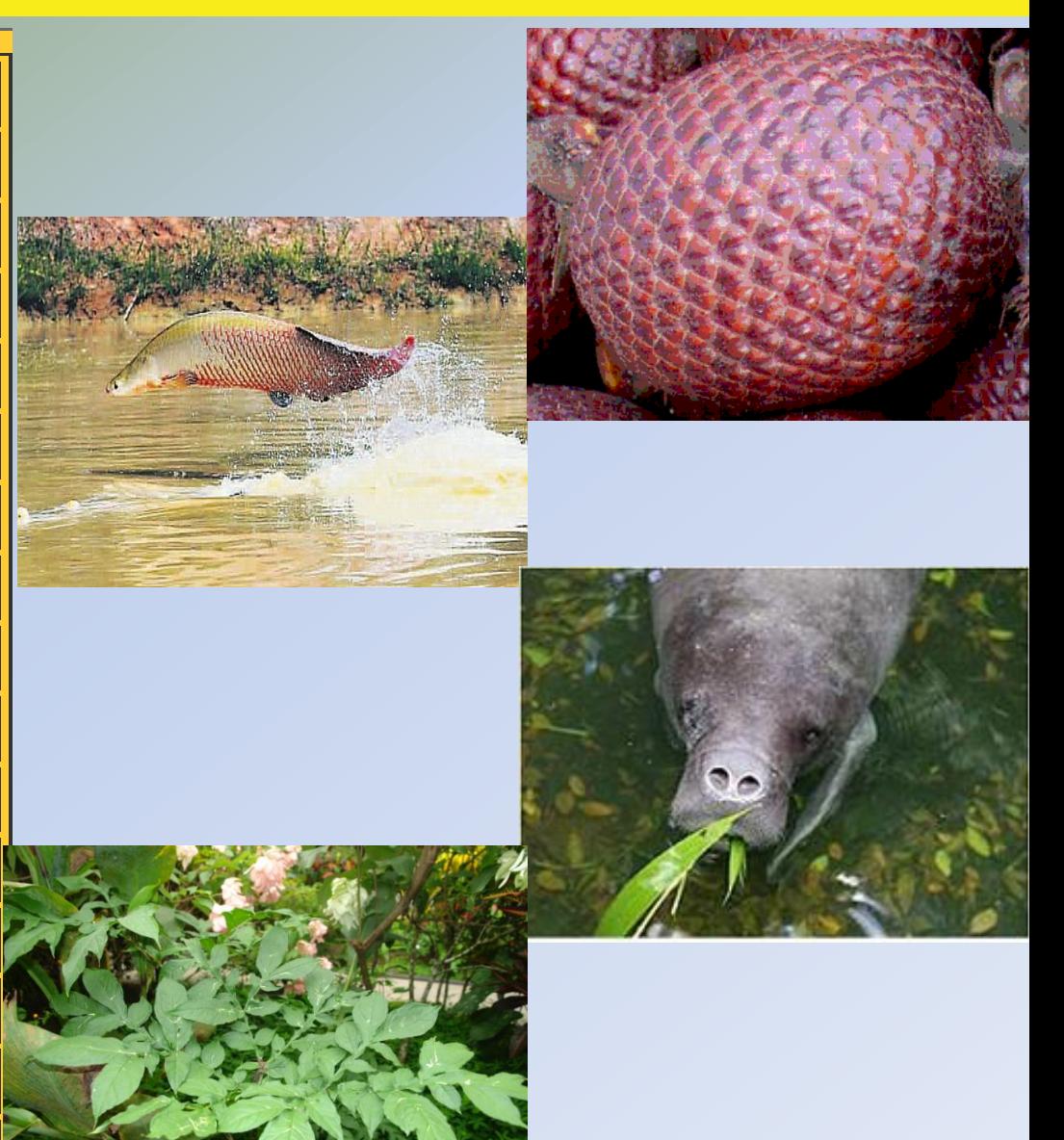

# PAGINA WEB DE EDUCACIÓN AMBIENTAL

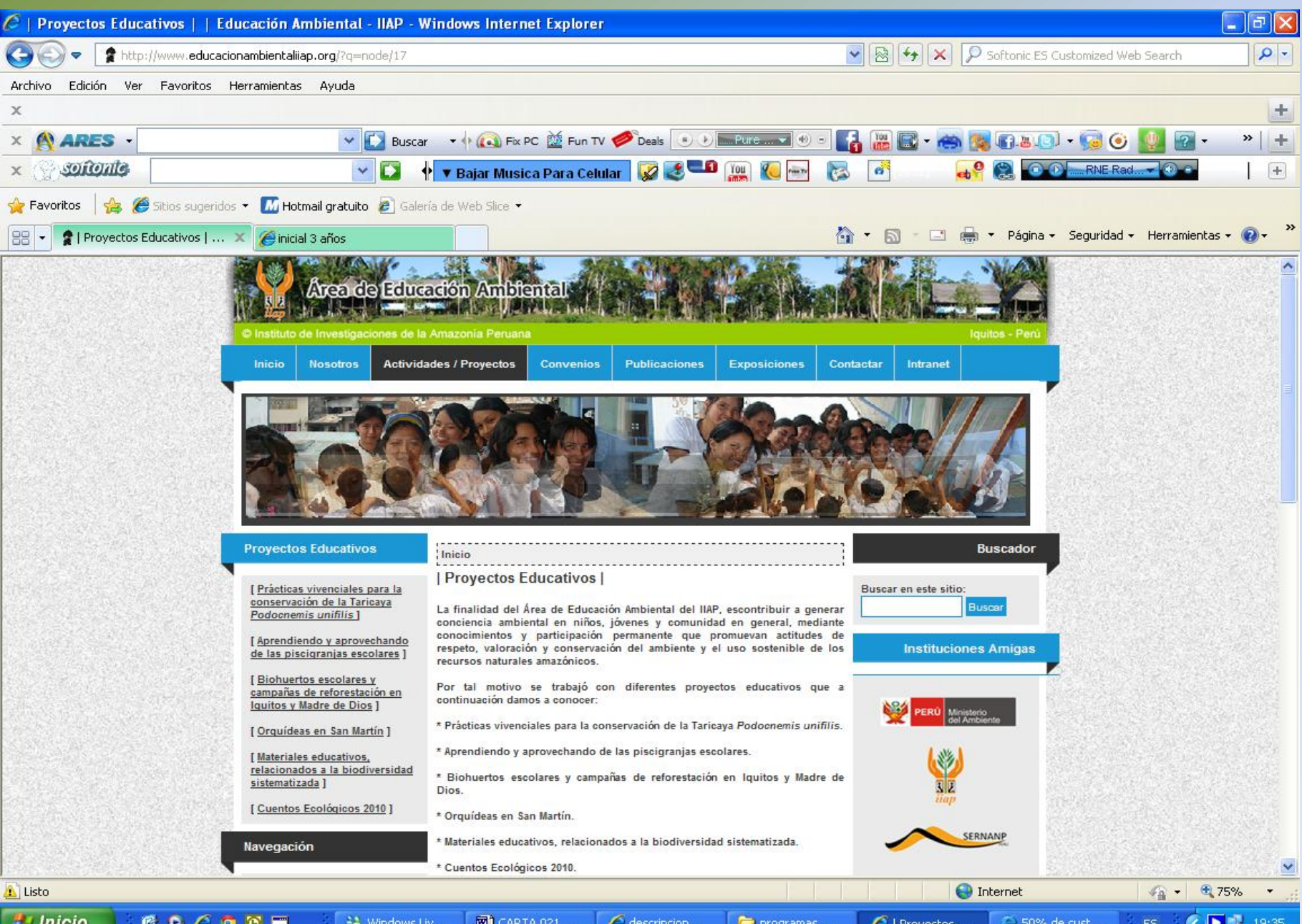

# **¡**GRACIAS!

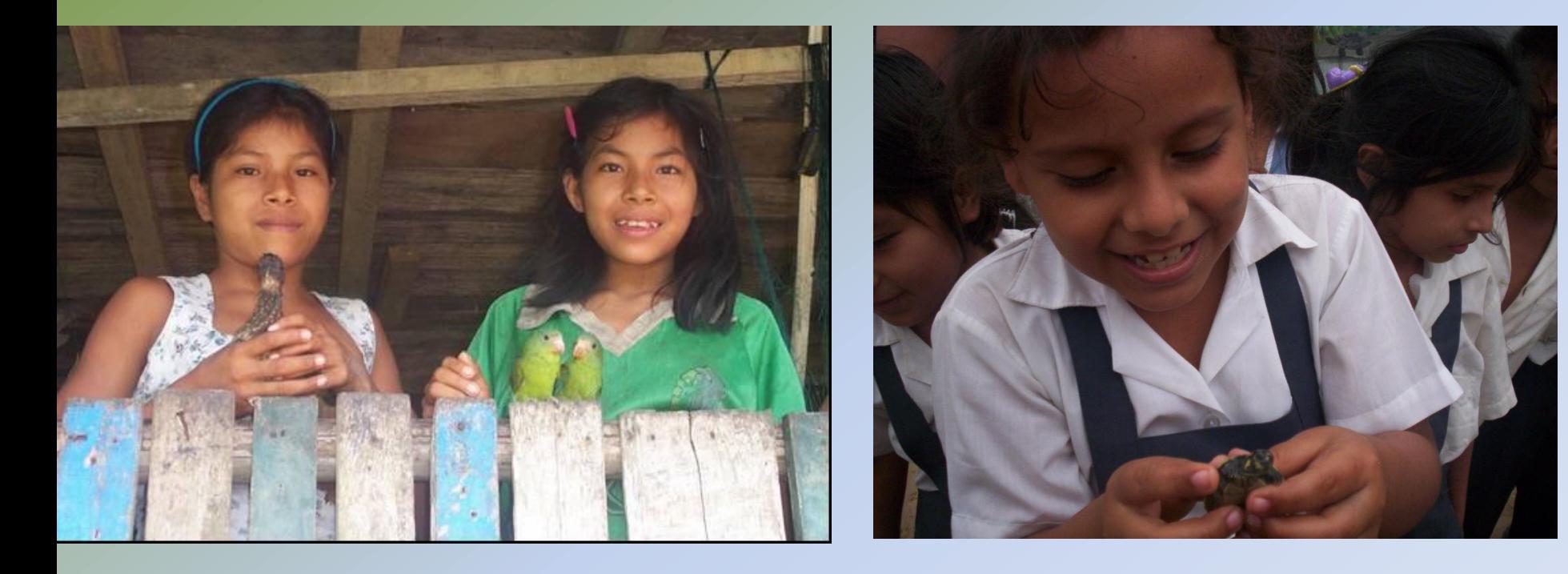

[www.iiap.org.pe](http://www.iiap.org.pe/) [www.educacionambientaliiap.org](http://www.educacion/) [www.siamazonia.org.pe](http://www.siamazonia.org.pe/); [www.promamazonia.org.pe](http://www.promamazonia.org.pe/); [www.siforestal.org.pe](http://www.siforestal.org.pe/)